## Package 'rpartScore'

May 26, 2022

<span id="page-0-0"></span>Type Package

Title Classification Trees for Ordinal Responses

Version 1.0-2

Date 2022-05-25

Author Giuliano Galimberti, Gabriele Soffritti, Matteo Di Maso

Maintainer Giuliano Galimberti <giuliano.galimberti@unibo.it>

**Depends**  $R$  ( $>= 4.2.0$ ), rpart, stats, MASS

Description Recursive partitioning methods to build classification trees for ordinal responses within the CART framework. Trees are grown using the Generalized Gini impurity function, where the misclassification costs are given by the absolute or squared differences in scores assigned to the categories of the response. Pruning is based on the total misclassification rate or on the total misclassification cost.

License GPL  $(>= 2)$ 

LazyLoad yes

NeedsCompilation no

Repository CRAN

Date/Publication 2022-05-25 22:40:02 UTC

### R topics documented:

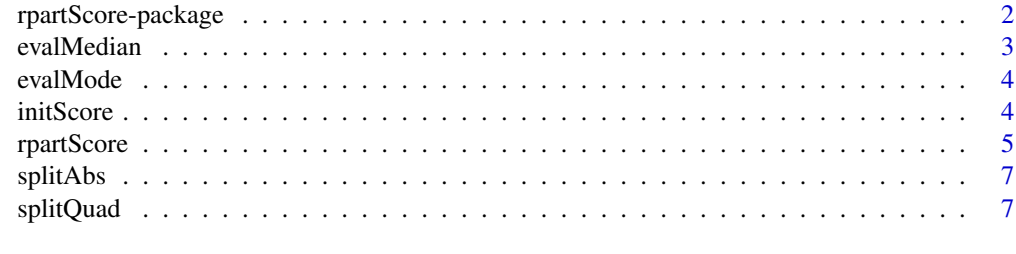

**Index** [8](#page-7-0) **8** 

#### <span id="page-1-0"></span>Description

This package contains functions that allow the user to build classification trees for ordinal responses within the CART framework.

The trees are grown using the Generalized Gini impurity function, where the misclassification costs are given by the absolute or squared differences in scores assigned to the categories of the response. Pruning is based on the total misclassification rate or on the total misclassification cost.

#### Details

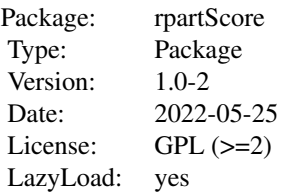

This package contains functions that allow the user to build classification trees for ordinal responses within the CART framework.

It is assumed that a set of numerical scores has been assigned to the ordered categories of the response.

Two splitting functions are implemented, both based on the generalized Gini impurity function. They use the absolute and the squared differences in scores, respectively, as misclassification costs. In order to select the optimal tree size, pruning can be performed, using two different measures of prediction performance: the total misclassification rate or the total misclassification cost.

This package requires the rpart package. The main function in this package is rpartScore. The use of this function is almost the same as the rpart function. The main difference is the presence of two arguments (split and prune) instead of the method argument.

The argument split controls the splitting function used to grow the classification tree, by setting the misclassification costs equal to the absolute ("abs" - default option) or to the squared ("quad") differences in scores.

The argument prune allows the user to select the prediction performance measure used to prune the classification tree, and can take two values: "mr" (total misclassification rate) or "mc" (total misclassification cost - default option).

#### Author(s)

Giuliano Galimberti, Gabriele Soffritti, Matteo Di Maso

Maintainer: Giuliano Galimberti <giuliano.galimberti@unibo.it>

#### <span id="page-2-0"></span>evalMedian 3

#### References

Breiman L., Friedman J.H., Olshen R.A., Stone C.J. 1984 *Classification and Regression Trees*. Wadsworth International.

Galimberti G., Soffritti G., Di Maso M. 2012 Classification Trees for Ordinal Responses in R: The rpartScore Package. *Journal of Statistical Software*, 47(10), 1-25. [doi:10.18637/jss.v047.i10.](https://doi.org/10.18637/jss.v047.i10)

Piccarreta R. 2008 Classication Trees for Ordinal Variables. *Computational Statistics*, 23, 407-427. [doi:10.1007/s0018000700775.](https://doi.org/10.1007/s00180-007-0077-5)

#### See Also

[rpart](#page-0-0)

#### Examples

```
data("birthwt",package="MASS")
birthwt$Category.s <- ifelse(birthwt$bwt <= 2500, 3,
  ifelse(birthwt$bwt <= 3000, 2,
  ifelse(birthwt$bwt <= 3500, 1, 0)))
T.abs.mc <- rpartScore(Category.s ~ age + lwt + race + smoke +
  ptl + ht + ui + ftv, data = birthwt)
plotcp(T.abs.mc)
T.abs.mc.pruned<-prune(T.abs.mc,cp=0.02)
plot(T.abs.mc.pruned)
text(T.abs.mc.pruned)
T.quad.mr <- rpartScore(Category.s \sim age + lwt + race + smoke + ptl + ht +
  ui + ftv, split = "quad", prune = "mr", data = birthwt)
```
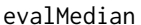

Pruning a classification tree using the total misclassification cost

#### **Description**

This function is not invoked directly by the user but is used for its effects in the pruning procedure. See Galimberti *et al.* (2012) for further details.

#### Author(s)

Giuliano Galimberti, Gabriele Soffritti, Matteo Di Maso

#### <span id="page-3-0"></span>References

Galimberti G., Soffritti G., Di Maso M. 2012 Classification Trees for Ordinal Responses in R: The rpartScore Package. *Journal of Statistical Software*, 47(10), 1-25. [doi:10.18637/jss.v047.i10.](https://doi.org/10.18637/jss.v047.i10)

#### See Also

[rpartScore](#page-4-1)

evalMode *Pruning a classification tree using the total misclassification rate*

#### **Description**

This function is not invoked directly by the user but is used for its effects in the pruning procedure. See Galimberti *et al.* (2012) for further details.

#### Author(s)

Giuliano Galimberti, Gabriele Soffritti, Matteo Di Maso

#### References

Galimberti G., Soffritti G., Di Maso M. 2012 Classification Trees for Ordinal Responses in R: The rpartScore Package. *Journal of Statistical Software*, 47(10), 1-25. [doi:10.18637/jss.v047.i10.](https://doi.org/10.18637/jss.v047.i10)

#### See Also

[rpartScore](#page-4-1)

initScore *Summarizing and visualizing classification trees*

#### Description

This function is not invoked directly by the user but is used for summarizing and visualizing a classification tree. See Galimberti *et al.* (2012) for further details.

#### Author(s)

Giuliano Galimberti, Gabriele Soffritti, Matteo Di Maso

#### References

Galimberti G., Soffritti G., Di Maso M. 2012 Classification Trees for Ordinal Responses in R: The rpartScore Package. *Journal of Statistical Software*, 47(10), 1-25. [doi:10.18637/jss.v047.i10.](https://doi.org/10.18637/jss.v047.i10)

#### <span id="page-4-0"></span>rpartScore 5

#### See Also

[rpartScore](#page-4-1)

<span id="page-4-1"></span>rpartScore *Classification trees for ordinal responses*

#### Description

This function allows the user to build classification trees for ordinal responses within the CART framework. The trees are grown using the Generalized Gini impurity function, where the misclassification costs are given by the absolute or squared differences in scores assigned to the categories of the response. Pruning is based on the total misclassification rate or on the total misclassification cost.

#### Usage

```
rpartScore(formula, data, weights, subset, na.action = na.rpart,
  split = "abs", prime = "mc",model = FALSE, x = FALSE, y = TRUE,control, ...)
```
#### Arguments

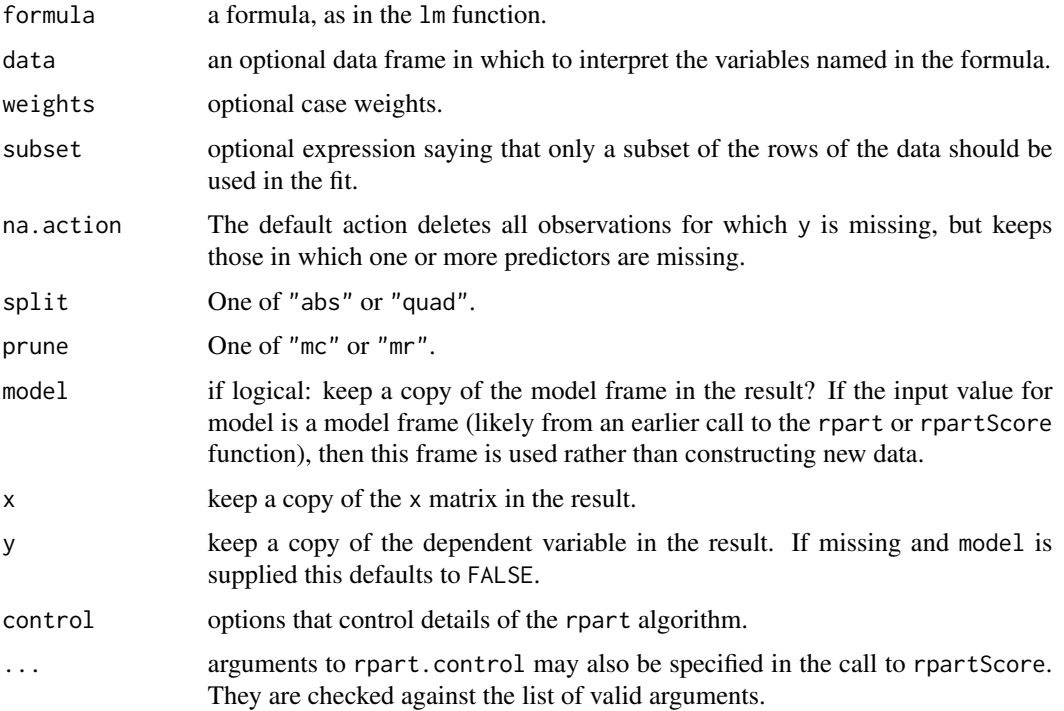

#### <span id="page-5-0"></span>Details

The use of this function is almost the same as the rpart function.

It is assumed that a set of (not necessarily linear) numerical scores has been assigned to the ordered categories of the response.

The main difference with respect to the rpart function is the presence of two arguments (split and prune) instead of the method argument.

The argument split controls the splitting function used to grow the classification tree, by setting the misclassification costs in the generalized Gini impurity function equal to the absolute ("abs" is the default option) or to the squared ("quad") differences in scores.

The argument prune allows the user to select the prediction performance measure used to prune the classification tree, and can take two values: "mr" (total misclassification rate) or "mc" (total misclassification cost - is the default option).

#### Value

An object of class rpart, a superset of class tree.

#### Author(s)

Giuliano Galimberti, Gabriele Soffritti, Matteo Di Maso

#### References

Breiman L., Friedman J.H., Olshen R.A., Stone C.J. 1984 *Classification and Regression Trees*. Wadsworth International.

Galimberti G., Soffritti G., Di Maso M. 2012 Classification Trees for Ordinal Responses in R: The rpartScore Package. *Journal of Statistical Software*, 47(10), 1-25. [doi:10.18637/jss.v047.i10.](https://doi.org/10.18637/jss.v047.i10)

Piccarreta R. 2008 Classication Trees for Ordinal Variables. *Computational Statistics*, 23, 407-427. [doi:10.1007/s0018000700775.](https://doi.org/10.1007/s00180-007-0077-5)

#### See Also

[rpart](#page-0-0),[rpart.control](#page-0-0), [rpart.object](#page-0-0),[summary.rpart](#page-0-0), [print.rpart](#page-0-0)

#### Examples

```
data("birthwt",package="MASS")
```

```
birthwt$Category.s <- ifelse(birthwt$bwt <= 2500, 3,
 ifelse(birthwt$bwt <= 3000, 2,
 ifelse(birthwt$bwt <= 3500, 1, 0)))
T.abs.mc <- rpartScore(Category.s ~ age + lwt + race + smoke +
 ptl + ht + ui + ftv, data = birthwt)
plotcp(T.abs.mc)
```
T.abs.mc.pruned<-prune(T.abs.mc,cp=0.02)

plot(T.abs.mc.pruned)

#### <span id="page-6-0"></span>splitAbs  $\overline{7}$

```
text(T.abs.mc.pruned)
T.quad.mr <- rpartScore(Category.s \sim age + lwt + race + smoke + ptl + ht +
 ui + ftv, split = "quad", prune = "mr", data = birthwt)
```
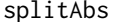

Generalized Gini splitting function based on absolute differences in *scores*

#### Description

This function is not invoked directly by the user but is used for its effects in the tree growing procedure. See Galimberti *et al.* (2012) for further details.

#### Author(s)

Giuliano Galimberti, Gabriele Soffritti, Matteo Di Maso

#### References

Galimberti G., Soffritti G., Di Maso M. 2012 Classification Trees for Ordinal Responses in R: The rpartScore Package. *Journal of Statistical Software*, 47(10), 1-25. [doi:10.18637/jss.v047.i10.](https://doi.org/10.18637/jss.v047.i10)

#### See Also

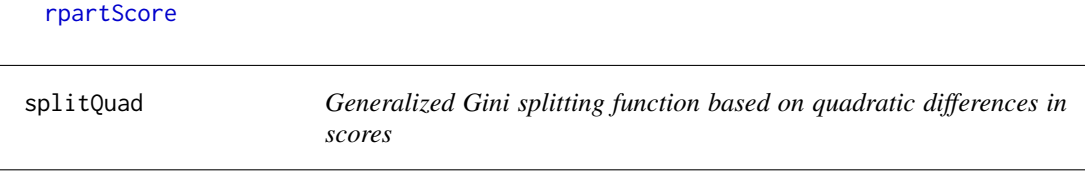

#### Description

This function is not invoked directly by the user but is used for its effects in the tree growing procedure. See Galimberti *et al.* (2012) for further details.

#### Author(s)

Giuliano Galimberti, Gabriele Soffritti, Matteo Di Maso

#### References

Galimberti G., Soffritti G., Di Maso M. 2012 Classification Trees for Ordinal Responses in R: The rpartScore Package. *Journal of Statistical Software*, 47(10), 1-25. [doi:10.18637/jss.v047.i10.](https://doi.org/10.18637/jss.v047.i10)

#### See Also

[rpartScore](#page-4-1)

# <span id="page-7-0"></span>Index

∗ tree rpartScore, [5](#page-4-0) rpartScore-package, [2](#page-1-0) evalMedian, [3](#page-2-0) evalMode, [4](#page-3-0) initScore, [4](#page-3-0) print.rpart, *[6](#page-5-0)* rpart, *[3](#page-2-0)*, *[6](#page-5-0)* rpart.control, *[6](#page-5-0)* rpart.object, *[6](#page-5-0)* rpartScore, *[4,](#page-3-0) [5](#page-4-0)*, [5,](#page-4-0) *[7](#page-6-0)* rpartScore-package, [2](#page-1-0) splitAbs, [7](#page-6-0) splitQuad, [7](#page-6-0) summary.rpart, *[6](#page-5-0)*